## Click on **DOCUMENTS**

Select your **student** *(if more than one)*:

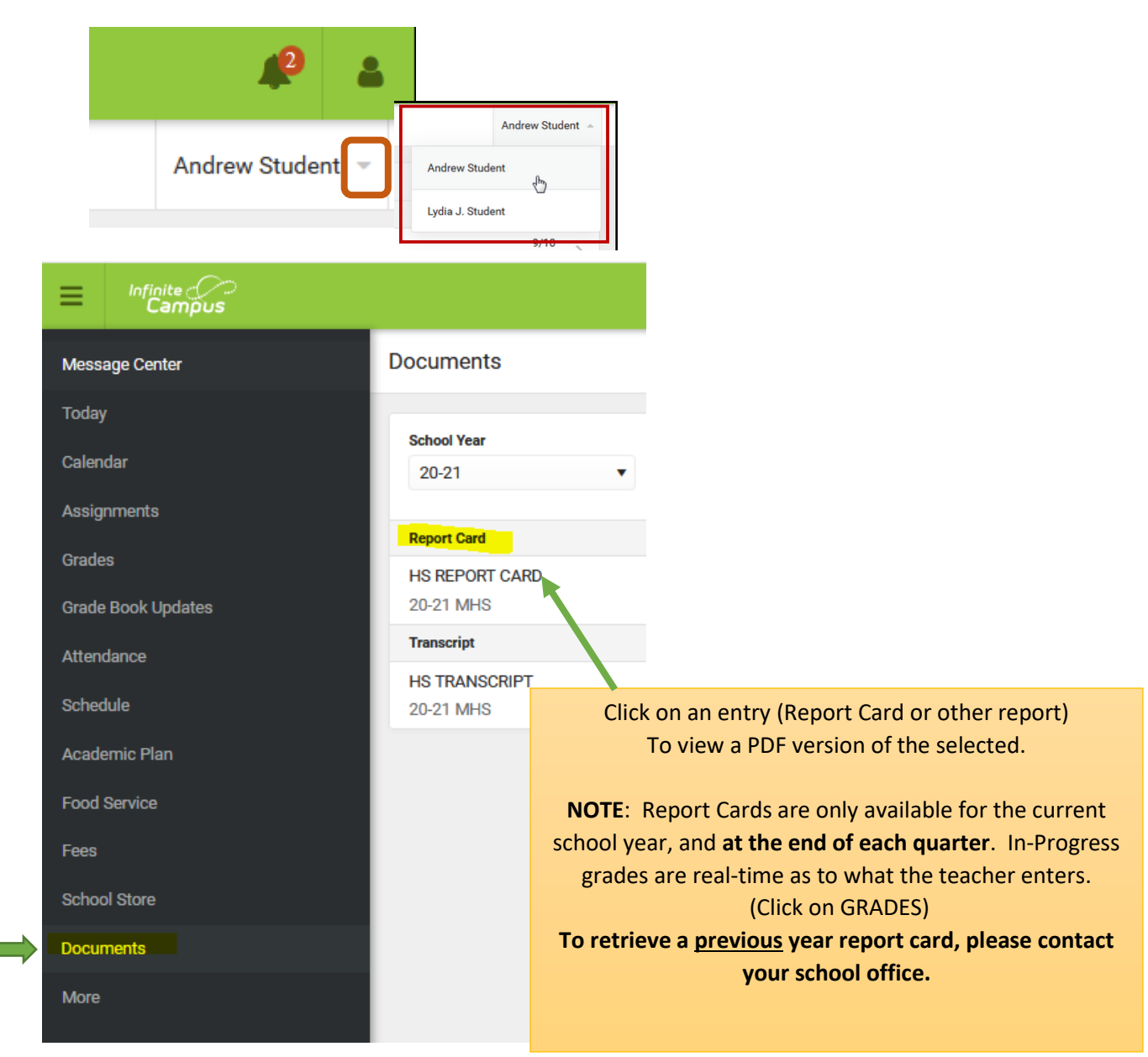